# Brain-controlled Portable Programmable Embedded System

Design Review

Yujie Chen | Shiyang Liu | Xuanyu Zhong

TA: Lydia Majure

February 22, 2013

# Table of Contents

## 1.0 Introduction

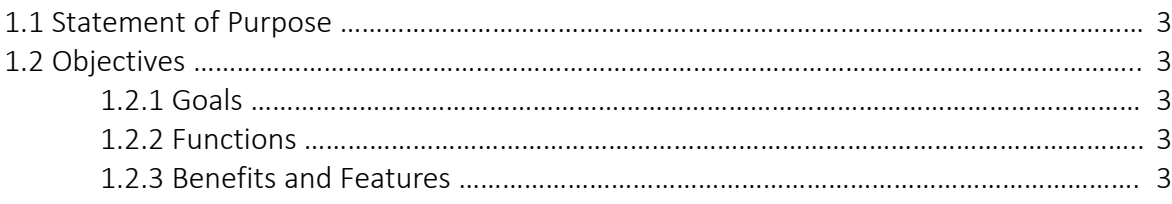

# 2.0 Design

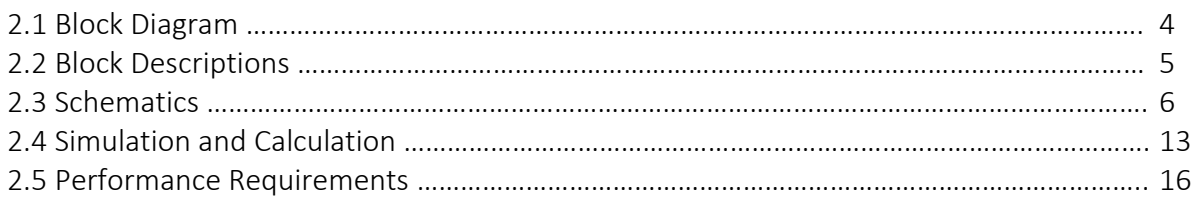

# 3.0 Verification

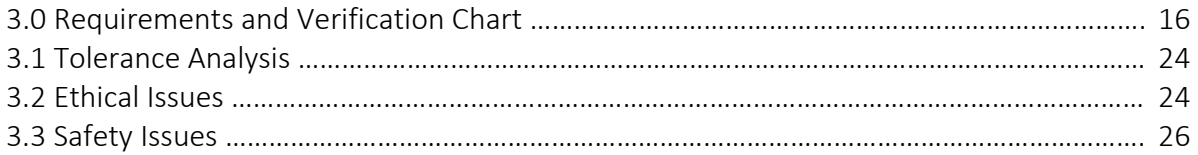

# 4.0 Cost and Schedule

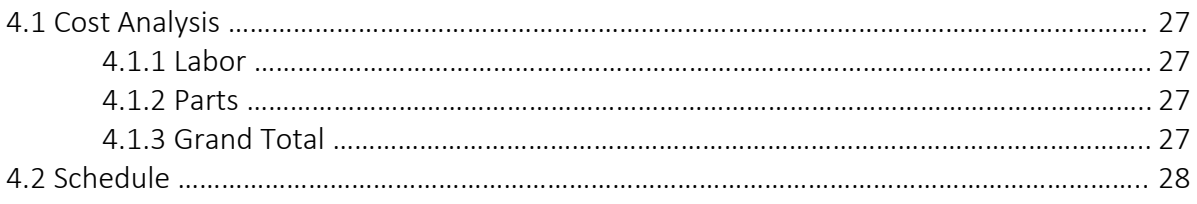

# 5.0 References

6.0 Appendix

# Introduction

### 1.1 Statement of Purpose

The technology of detecting and analyzing electroencephalographic (EEG) signals already exists in labs. For instance, when we stare at a light source which blinks at a specific frequency, our brain will generate a signal at the same frequency along the scalp. The EEG technology is able to detect, amplify and recognize this particular neural signal, which gives us a new way to interact with machines: directly from brain. However, the equipment used for EEG signal detection and analysis is not portable and currently there are no devices integrated with a software system on the EEG technology. Both drawbacks prevent this new technology from prevailing in market. In this project, we aim to create a product which is specially designed for EEG technology in order to provide better user control experience in general. It has the wireless communication component to enable portability and an embedded system which takes EEG signal as input.

### 1.2 Objectives

### 1.2.1 Goals

- The device contains LED arrays which blink at different frequencies around the LCD screen so as to visually stimulate the generation of EEG signals along the scalp, which can be captured by the analyzing equipment.

- The device wirelessly obtains analyzed signals.

- The device then classifies and computes the signals and updates the LCD screen based on the software system integrated in the controller.

### 1.2.2 Functions

- LCD screen provides interactive displays and the LED arrays stimulate the generation of EEG signals in the user's brain.

- Wireless communication between EEG equipment and the device

- Software system analyzes signals from EEG equipment and updates display accordingly.

### 1.2.3 Benefits and Features

- Wireless signal transmission provides significant portability
- Interactive displays improve user experience
- Brain-control based inputting method realizes unique and simplified user interactions
- LED arrays provides effective signal stimulation without mutual interference
- Revolutionary control technology

# 2.0 Design

# 2.1 Block Diagram

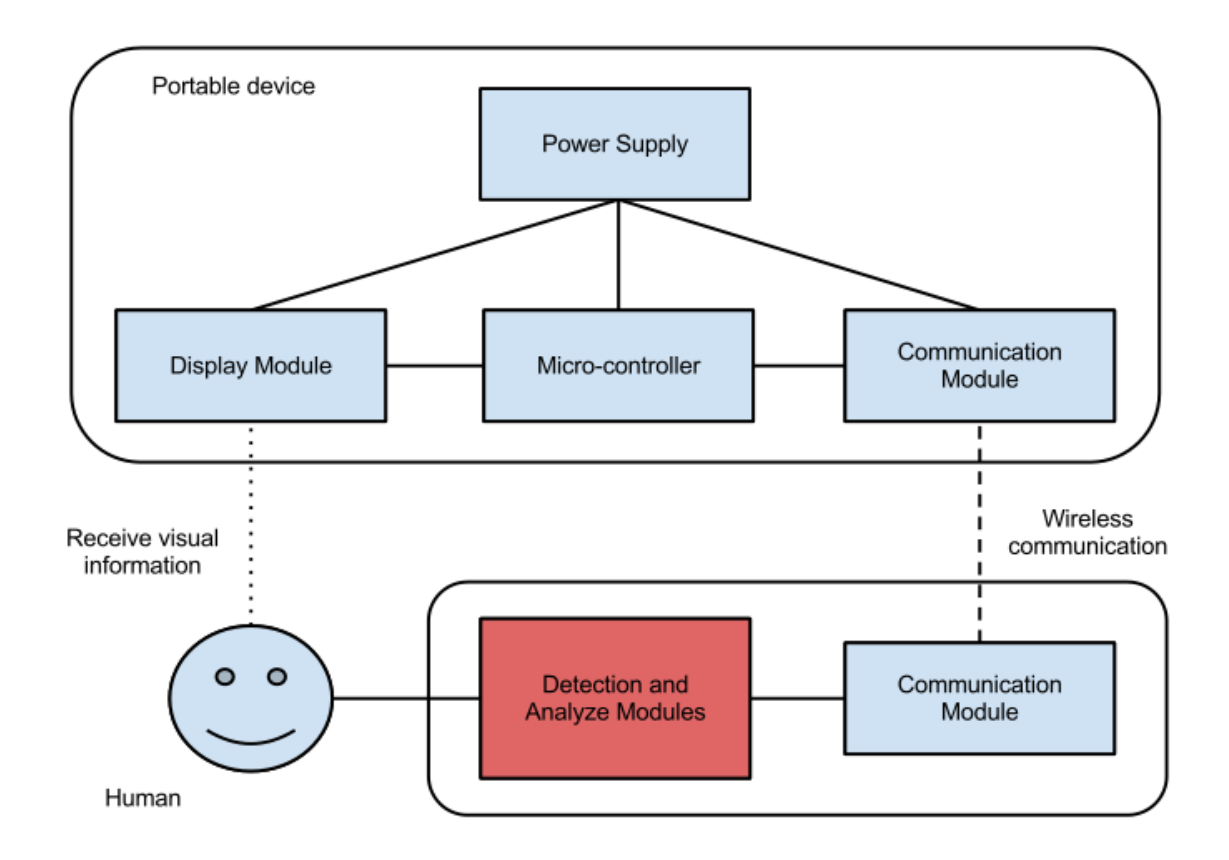

### 2.2 Block Descriptions

### Microcontroller:

We use the Arduino Mega 2560 microcontroller board to analyze wireless signals and drive a LCD display with digital I/O pins. It is programmed to react to different commands (selection of different LED arrays) analyzed from input signals from the user's brain, execute the command accordingly or provide the next list of commands for the user to select from by updating the LCD display. The board is powered by the 9V external power supply.

### Display module:

A SainSmart 3.2" TFT LCD touch screen is used. It is surrounded by arrays of LEDs flashing at varying frequencies. By looking at one of these regions, the brain will generate signal that can be distinguished by the detection module through EEG. In this way, the regions act as menus that can be selected by brain. The LCD display has integrated power and a 40 pins interface and SD card reader design. It is relatively convenient to program and provides vivid graphics, which serve as the primary reason for choosing this device.

The system also supports standby state in which the LCD screen goes blank and one array of LED light becomes the media between human-machine interactions.

### Communication module:

The communication interface implements wireless transmission of signal data from detection module to micro-controller. This allows synchronization between the generation of EEG signals along the scalp and the computation of microcontroller in order to update displays as well as next set of displays based on user's intention. The chip we are using is the HC-05 Bluetooth transceiver module. The Bluetooth module operates at 3.3V and is wired to the Arduino board through RX and TX ports. Analyzed signals are sent wirelessly from the computer in the detection module, picked up by the Bluetooth receiver, inputted to the microcontroller and will finally take action on the current screen.

### Detection module:

The detecting and analyzing modules capture the EEG signals from user by recording brain's spontaneous electrical activity over a short period of time with EEG sensors attached along the scalp. The signals detected are then amplified so that they can be applied to the algorithms of classification and wirelessly transmitted to the transceiver and microcontroller. This module is provided by James Norton and his group.

### 2.3 Schematics

### Overall Schematics:

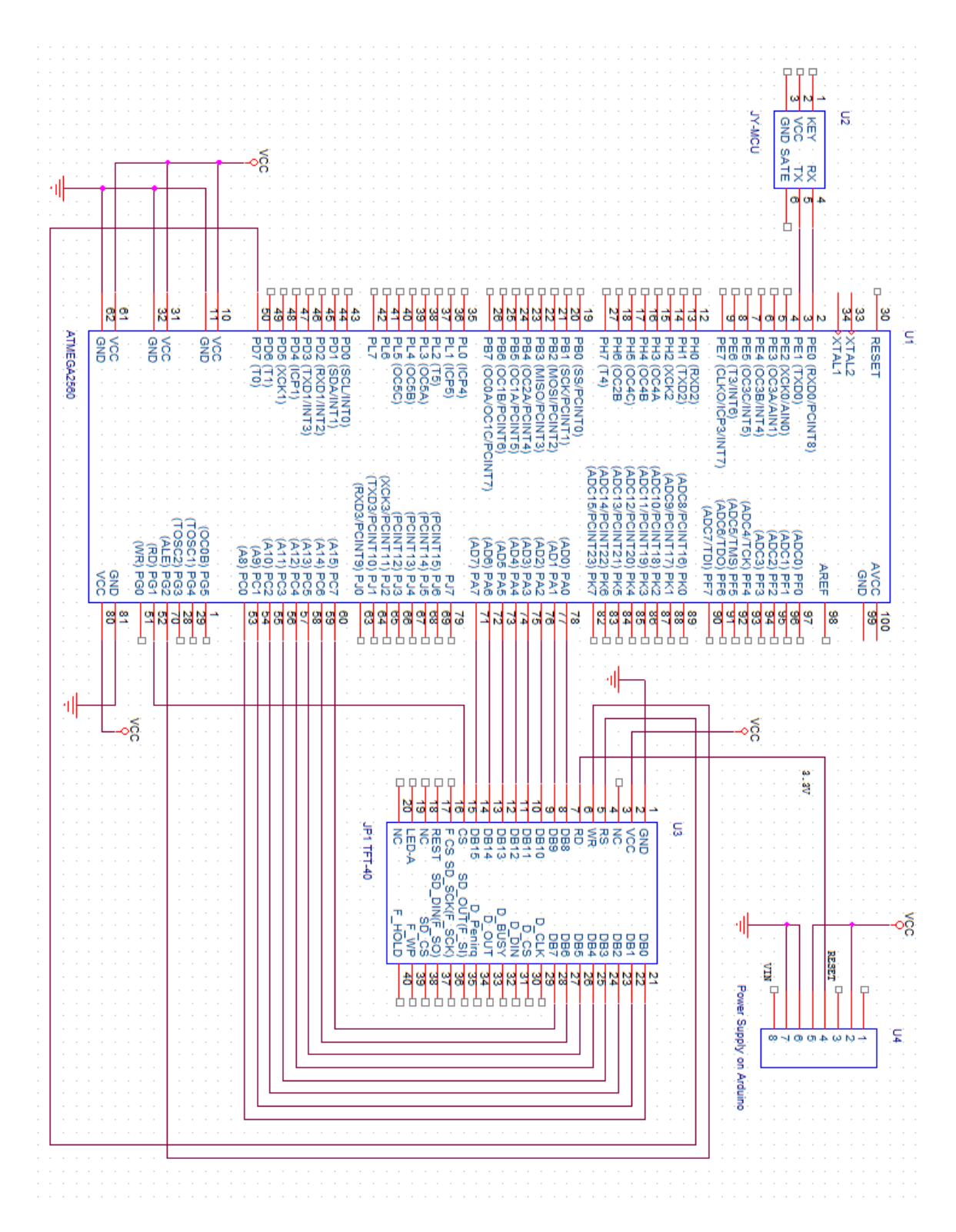

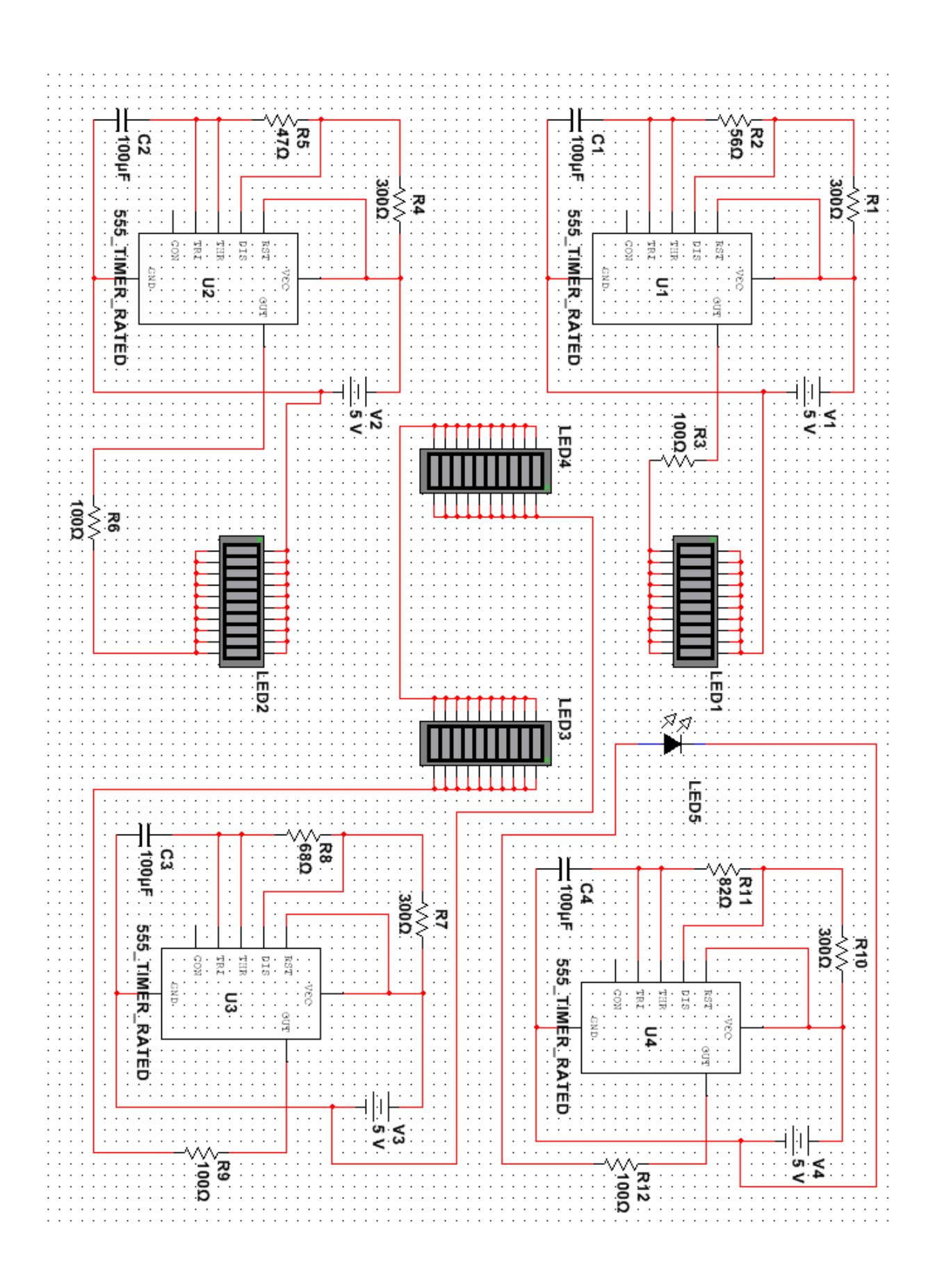

### State Diagram:

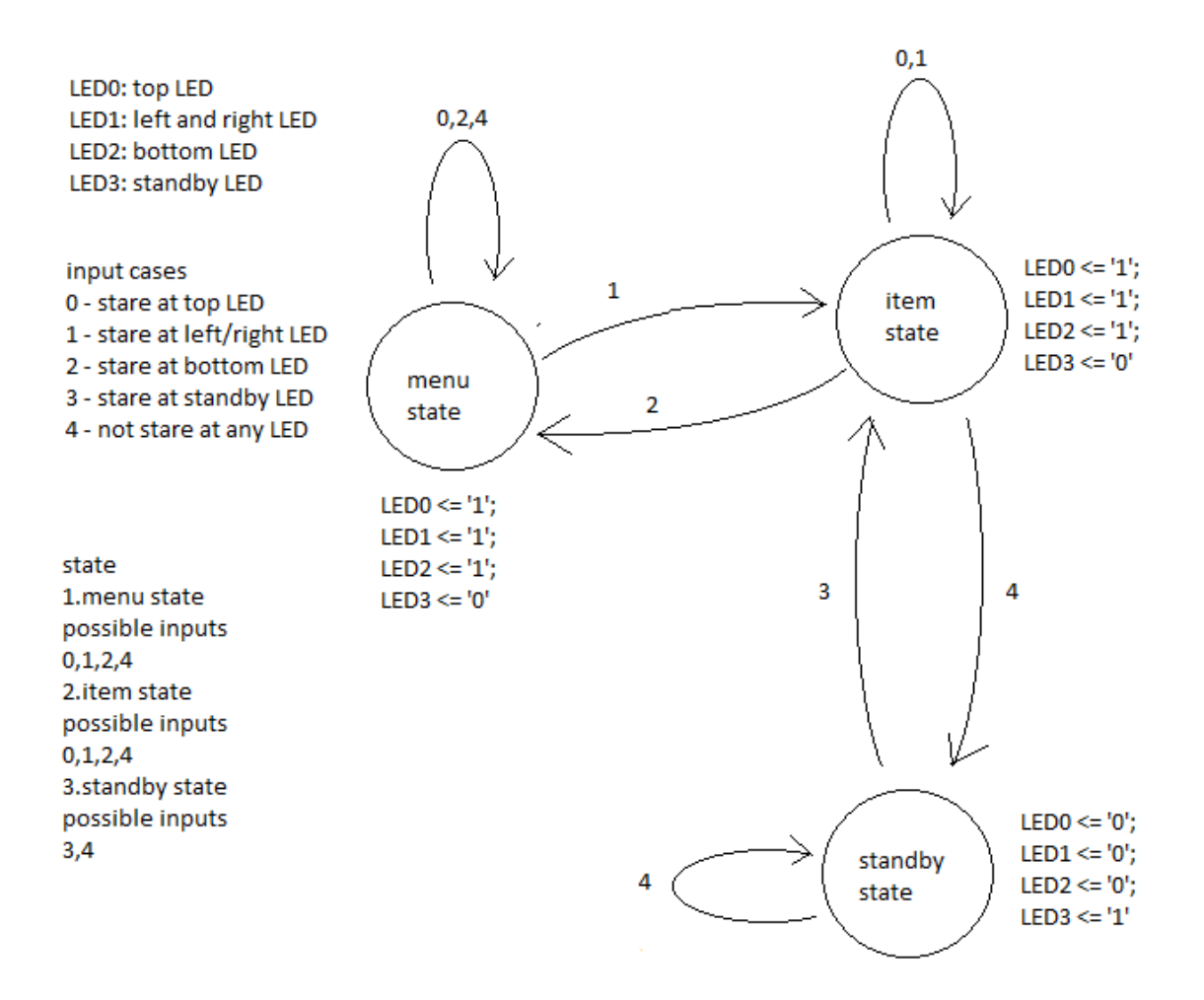

## Display Module: SainSmart 3.2'' TFT LCD display and touch panel

### Layout:

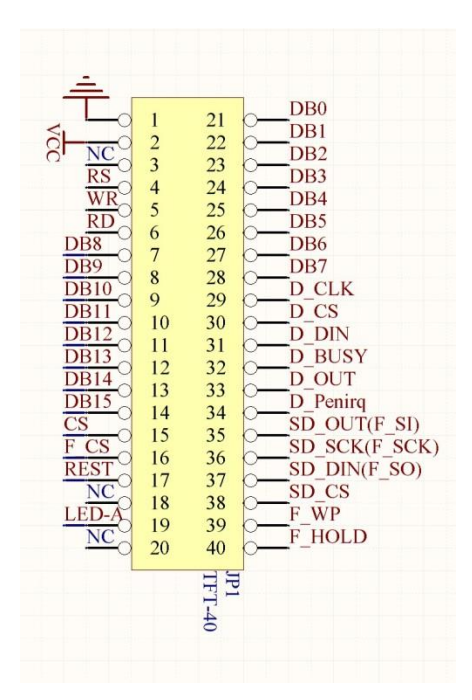

Size:

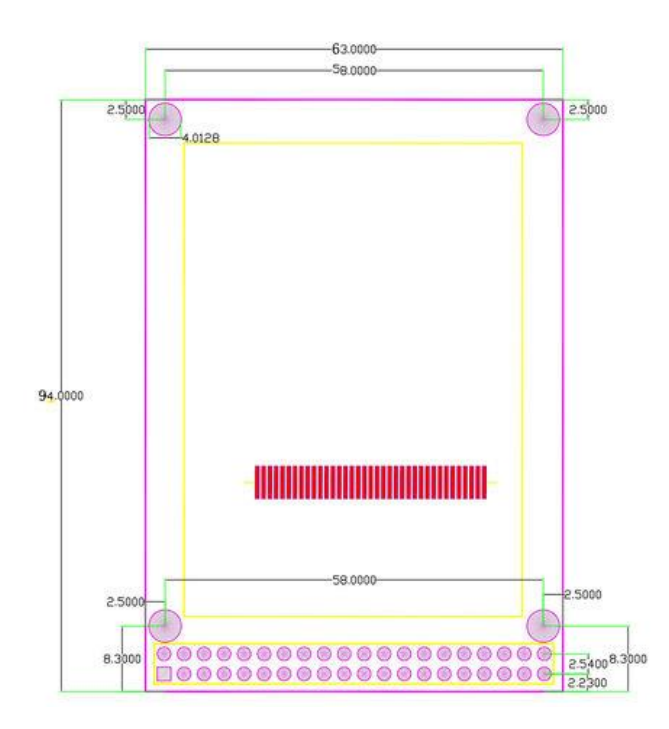

### Control Module: Arduino Mega 2560

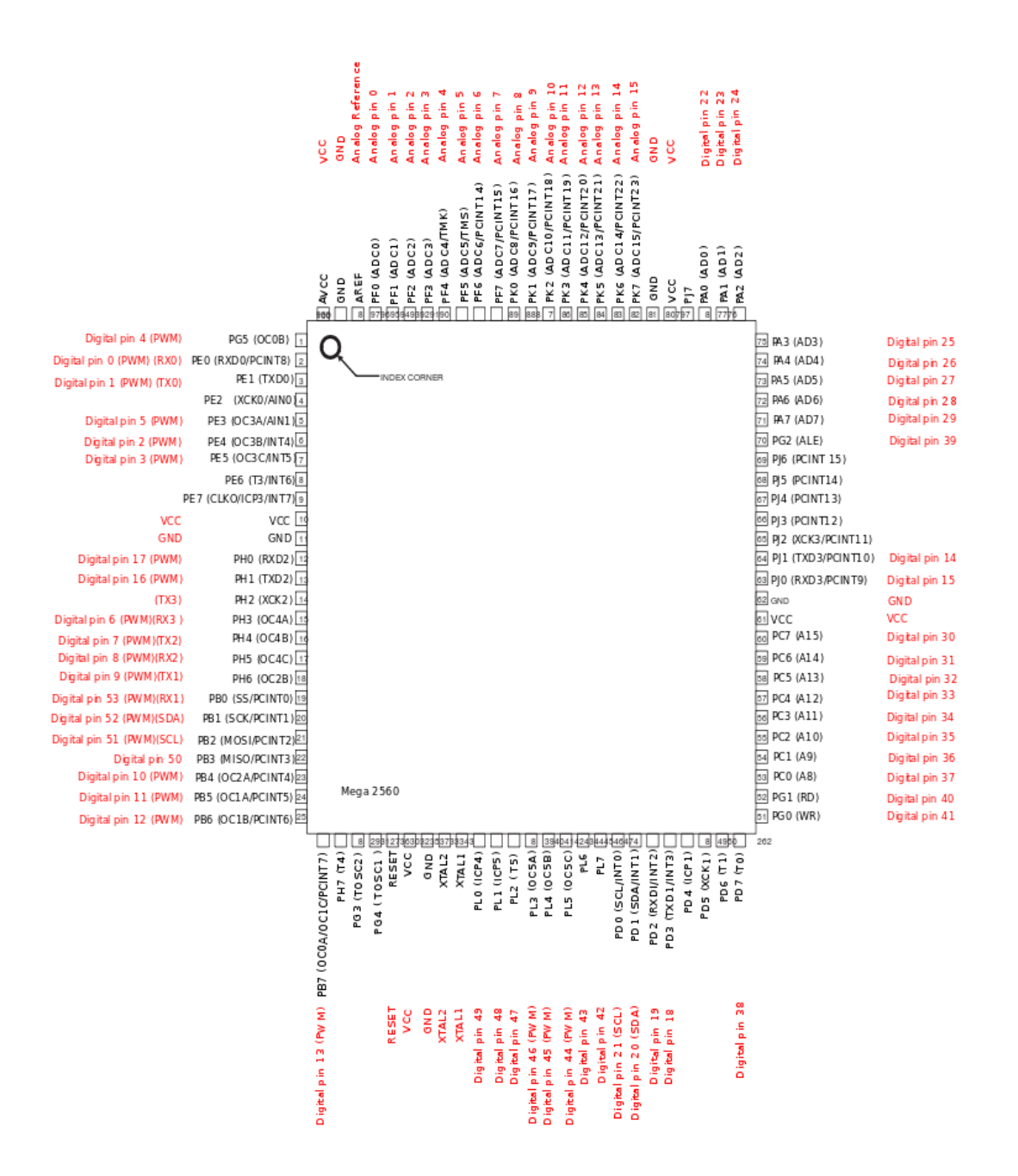

### Communication Module: HC-05 Bluetooth transceivers

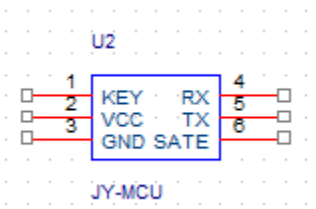

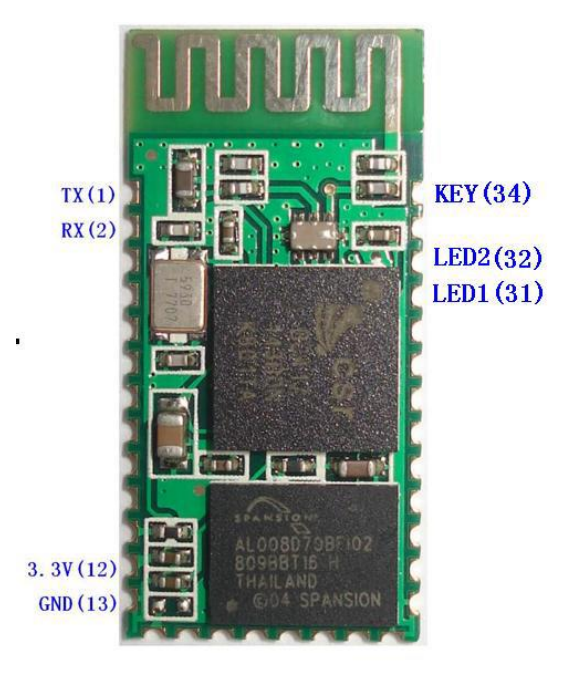

### Graphic Design Implementation:

Graphic design and display programming are to be implemented with Arduino mega 2560 microcontroller chip. Arduino library support for our LCD board, ITDB02\_graph16 (has been replaced by UTFT), can be found here: <http://www.henningkarlsen.com/electronics/library.php?id=51>

### Software Logistic Flow Chart:

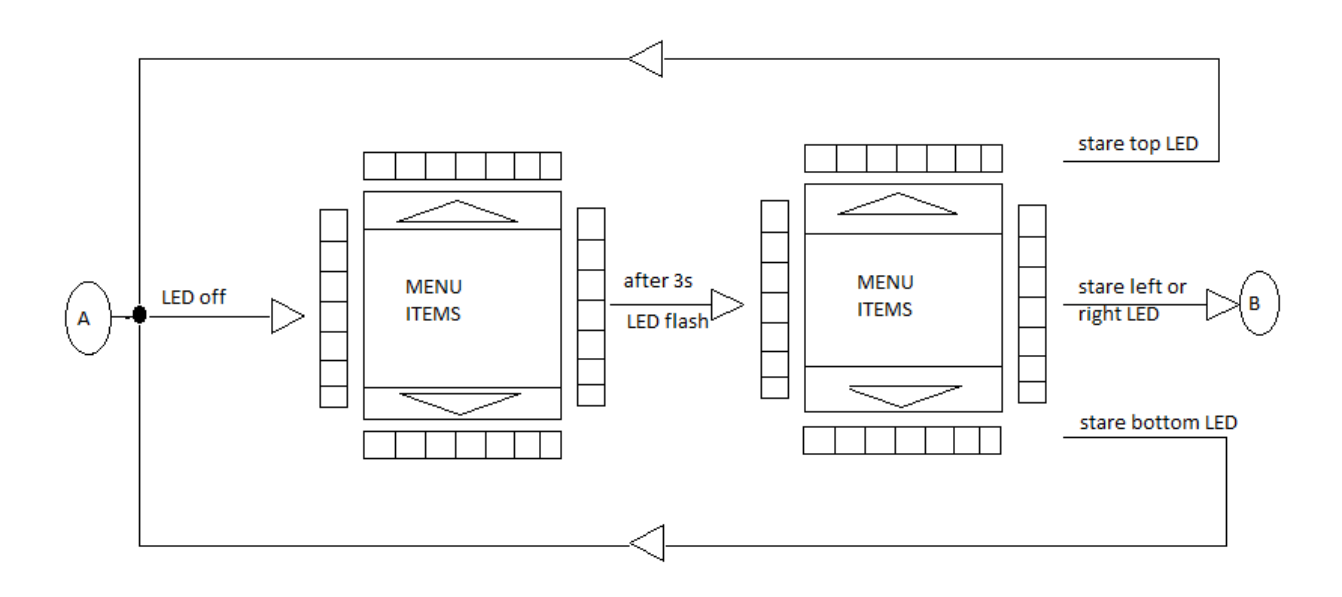

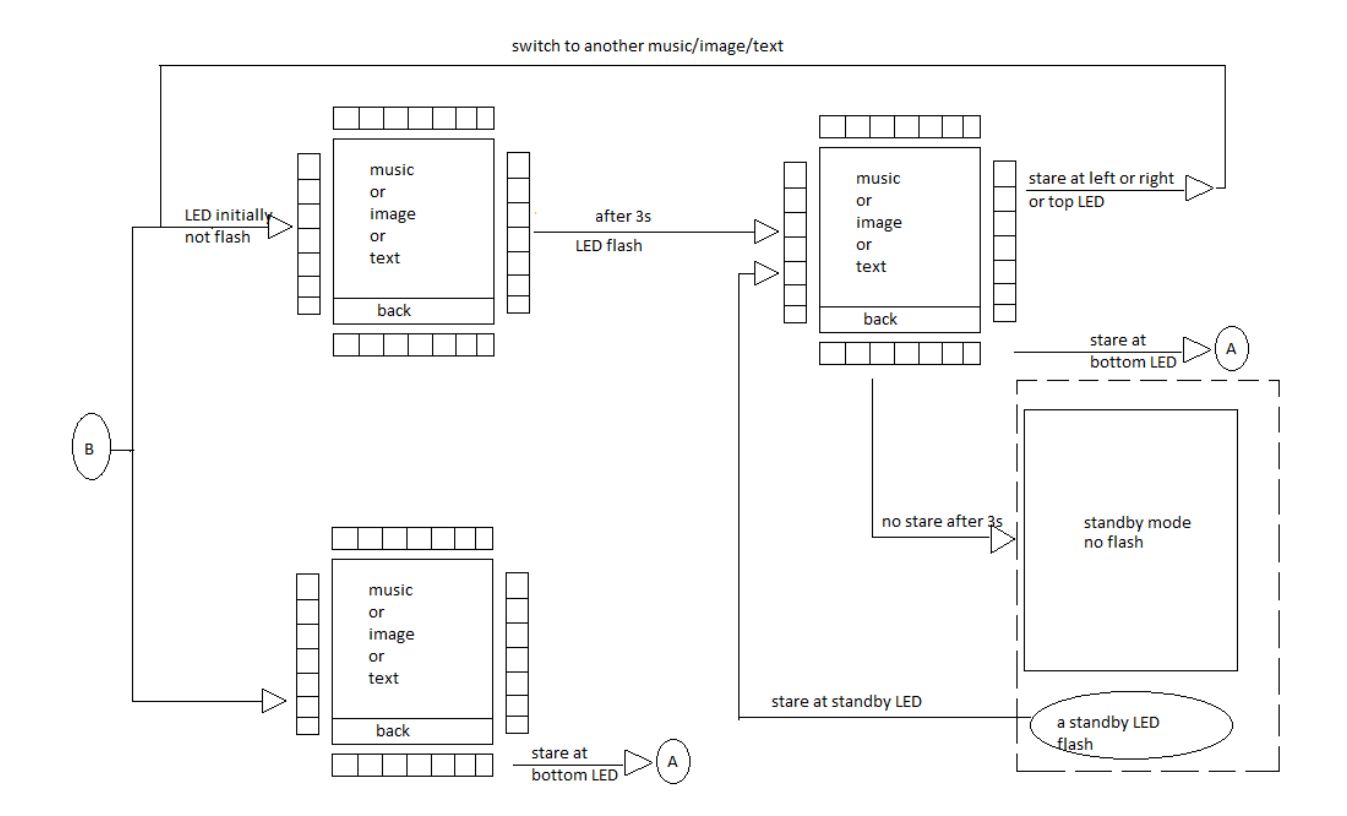

### 2.4 Simulation and Calculation

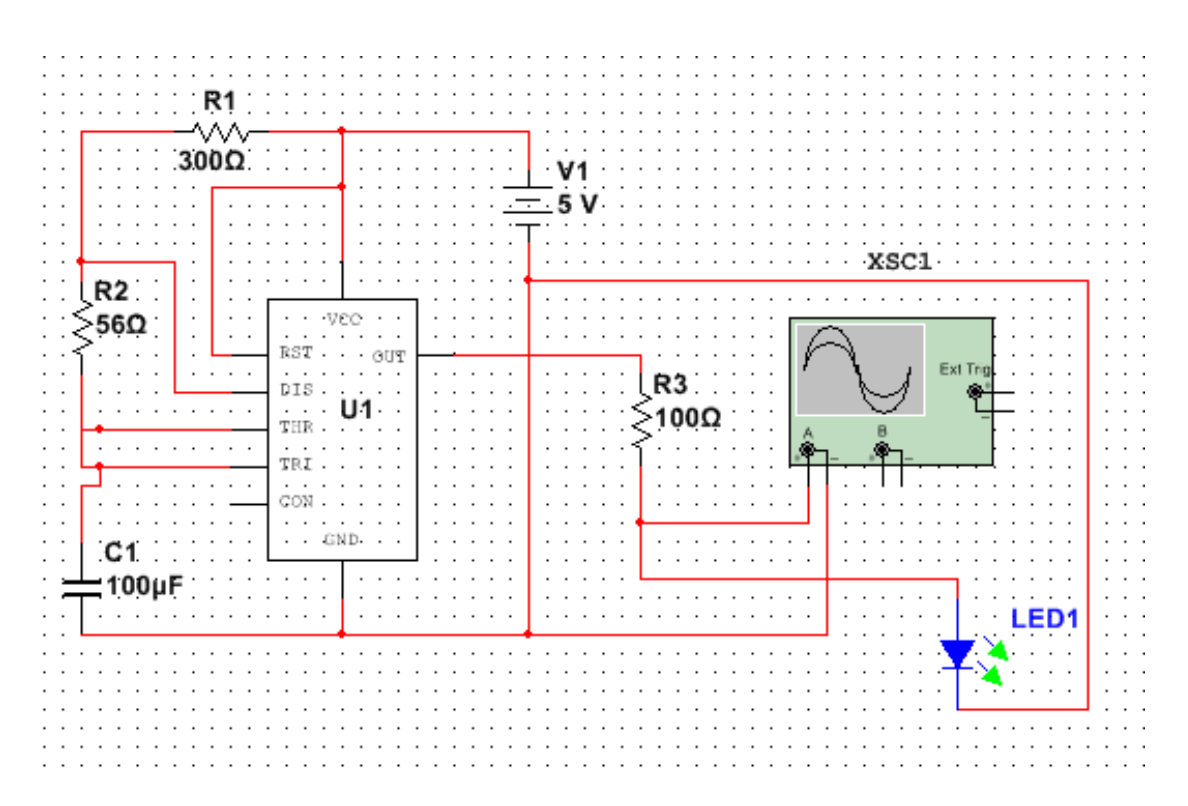

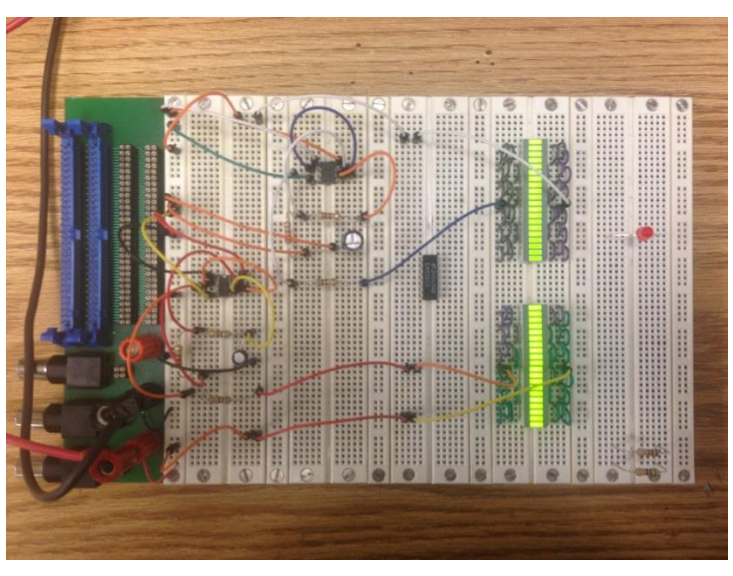

### Calculation:

The frequency of the pulse stream depends on the values of R1, R2 and C:<br>1

$$
f = \frac{1}{\ln(2) \cdot C \cdot (R_1 + 2R_2)}
$$
  
Thus in this case:  
F = 1/(ln(2)\*100\mu F\*(300\Omega + 2\*56\Omega) = 35.02 Hz.

### Simulation Result Comparison:

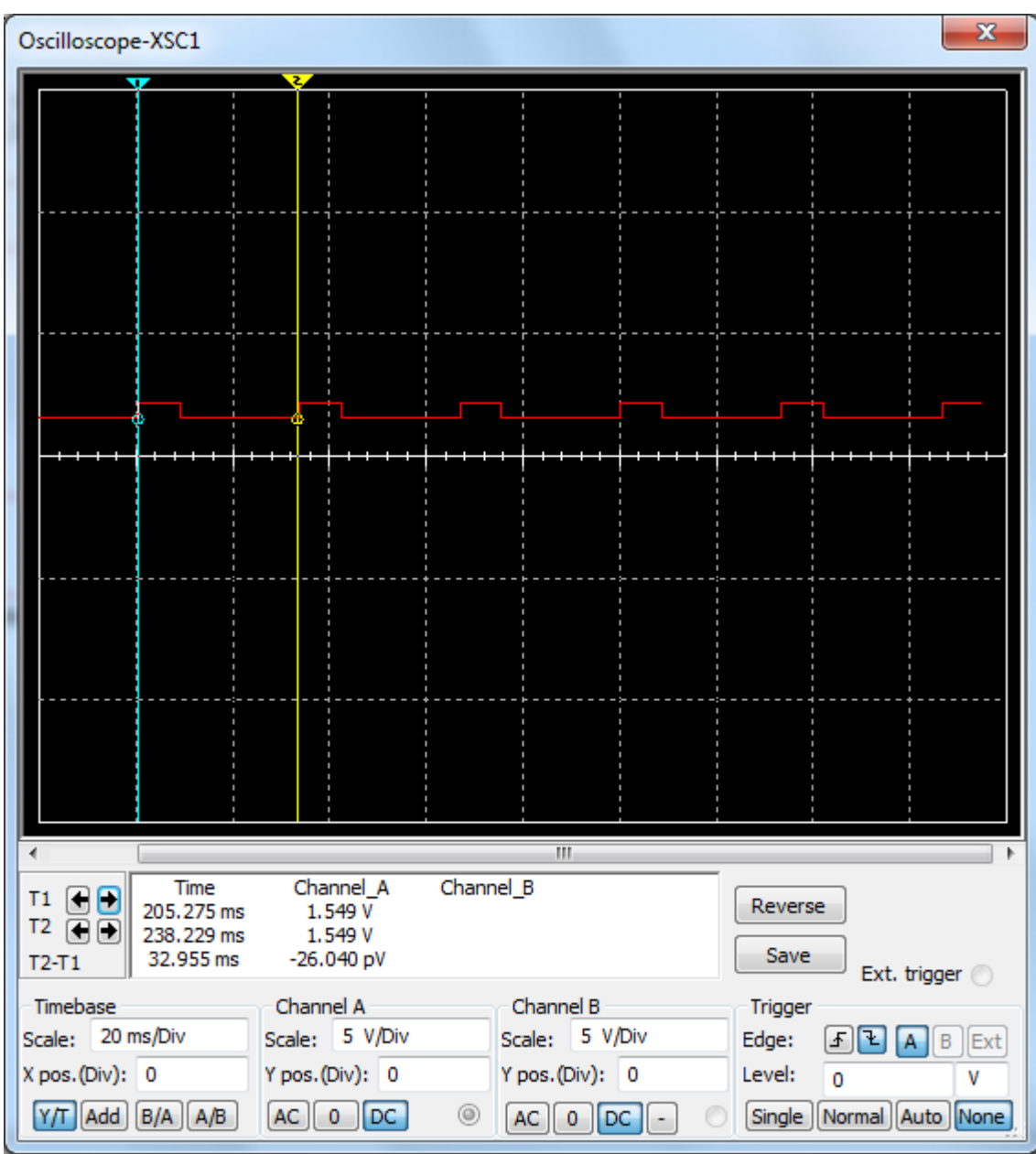

According to the snapshot of the simulation, the time period is 32.955ms.

Thus the frequency is:

 $F = 1/T = 1/32.955ms = 30.34Hz$ .

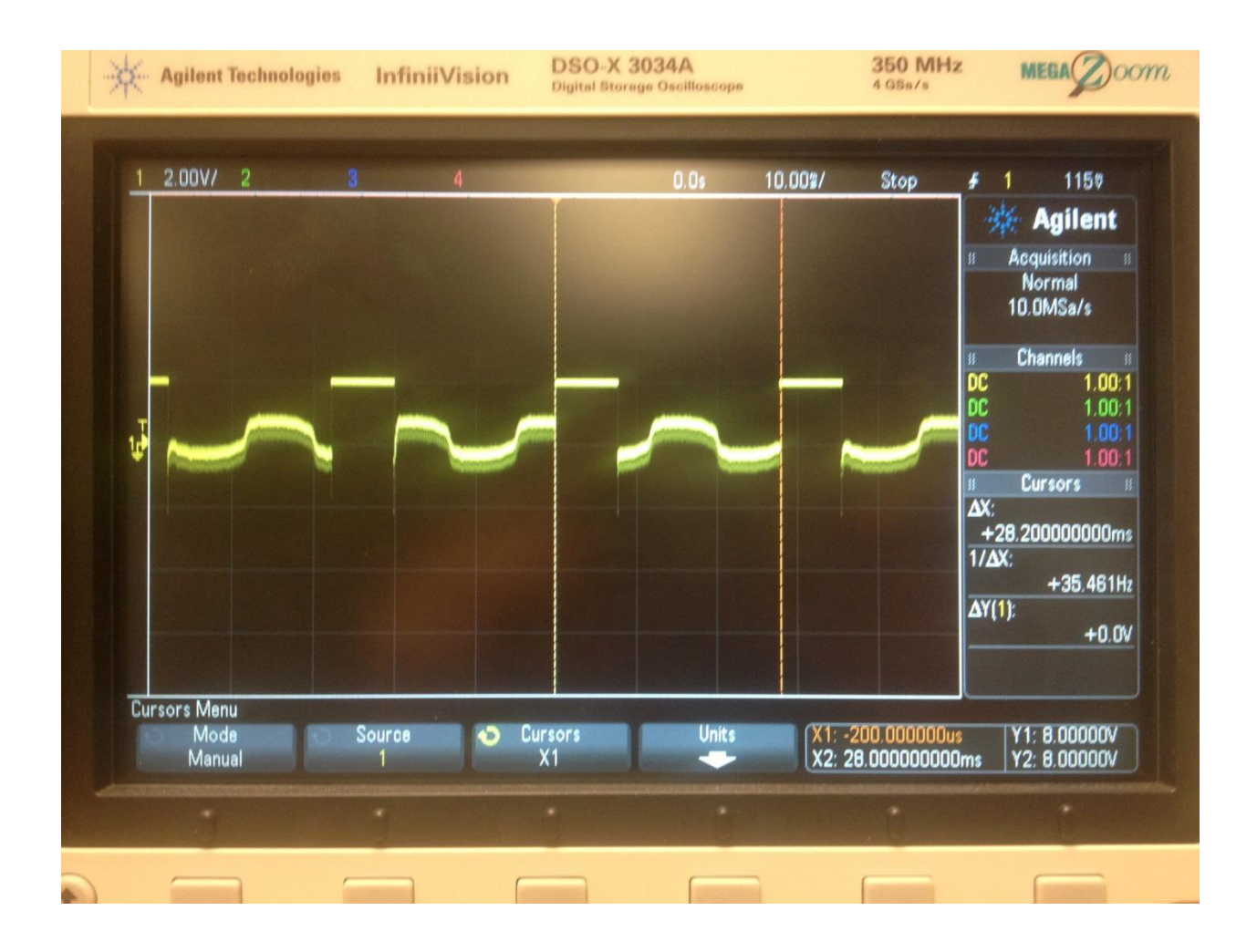

The time period of the real circuit is 28.2ms.

Thus the frequency is:

 $F = 1/T = 1/28.2$ ms = 35.46Hz.

The frequency obtained according to the measurement of the oscilloscope, 35.46Hz, is fairly close to the frequency calculated from the simulation result above, 30.34Hz.

### 2.5 Performance Requirements

1. Present at least 4 groups of LEDs that blink at brain-distinguishable frequencies without visual interference among different regions

- 2. Sufficient amplification on raw signals in order to differentiate blinks/commands
- 3. Nearly instantaneous (< 2.5 second) response on a single selection from brain to display
- 4. Bluetooth communication module supports sufficient communication distance (~ 25 feet)
- 5. Accurate and fast transmission of data and information
- 6. Considerable battery life time (> 4 hrs of operation)

# 3.0 Verification

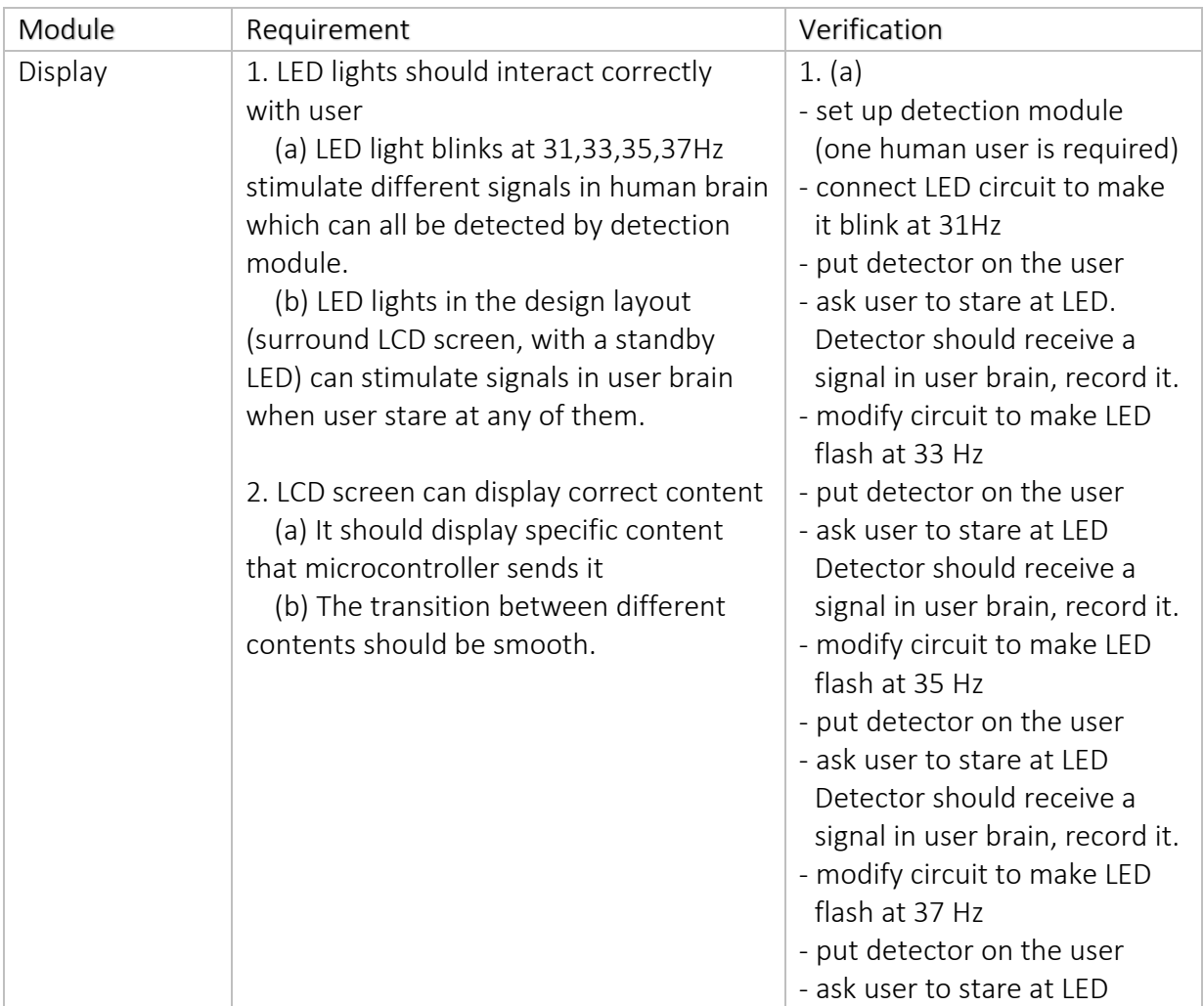

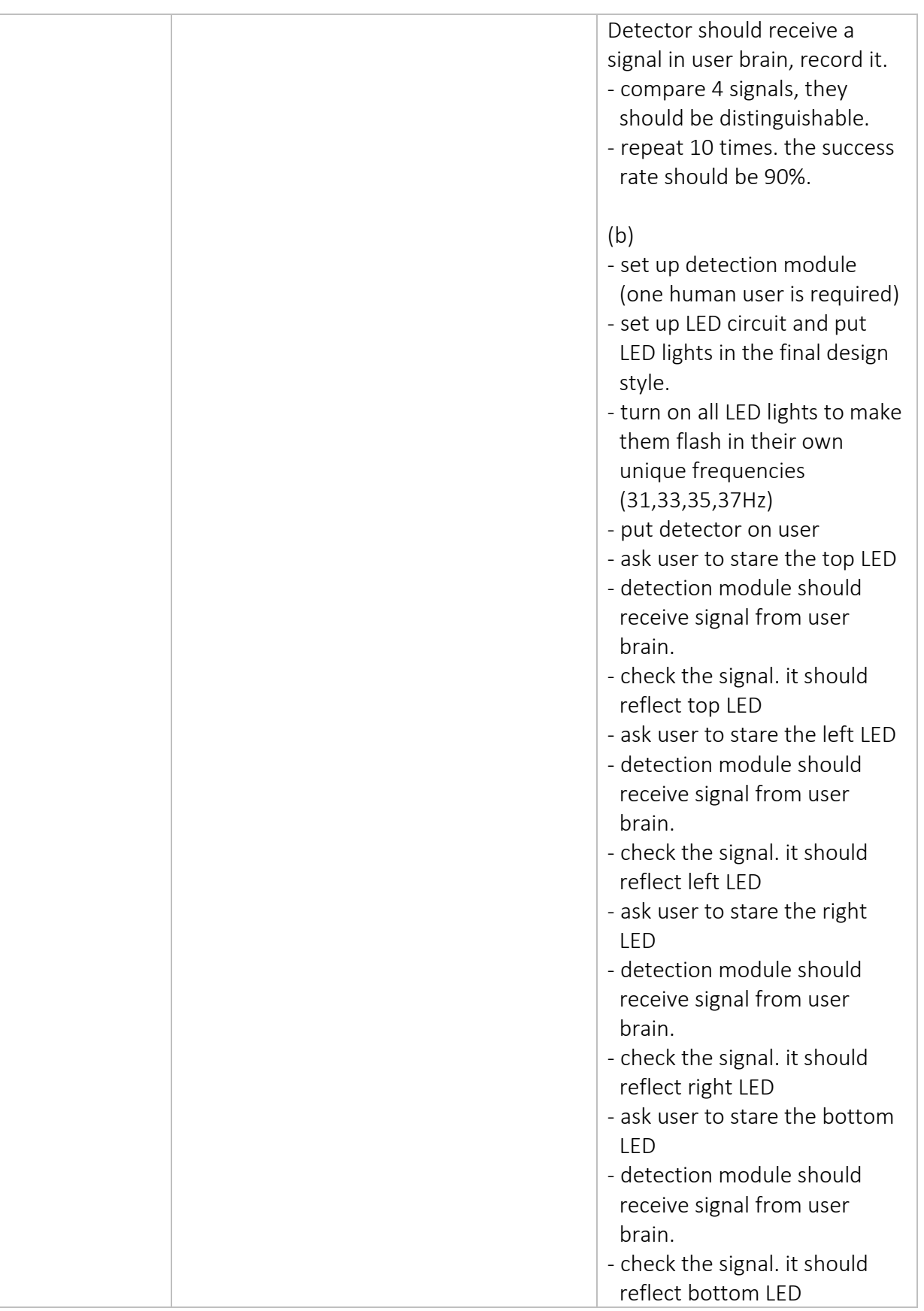

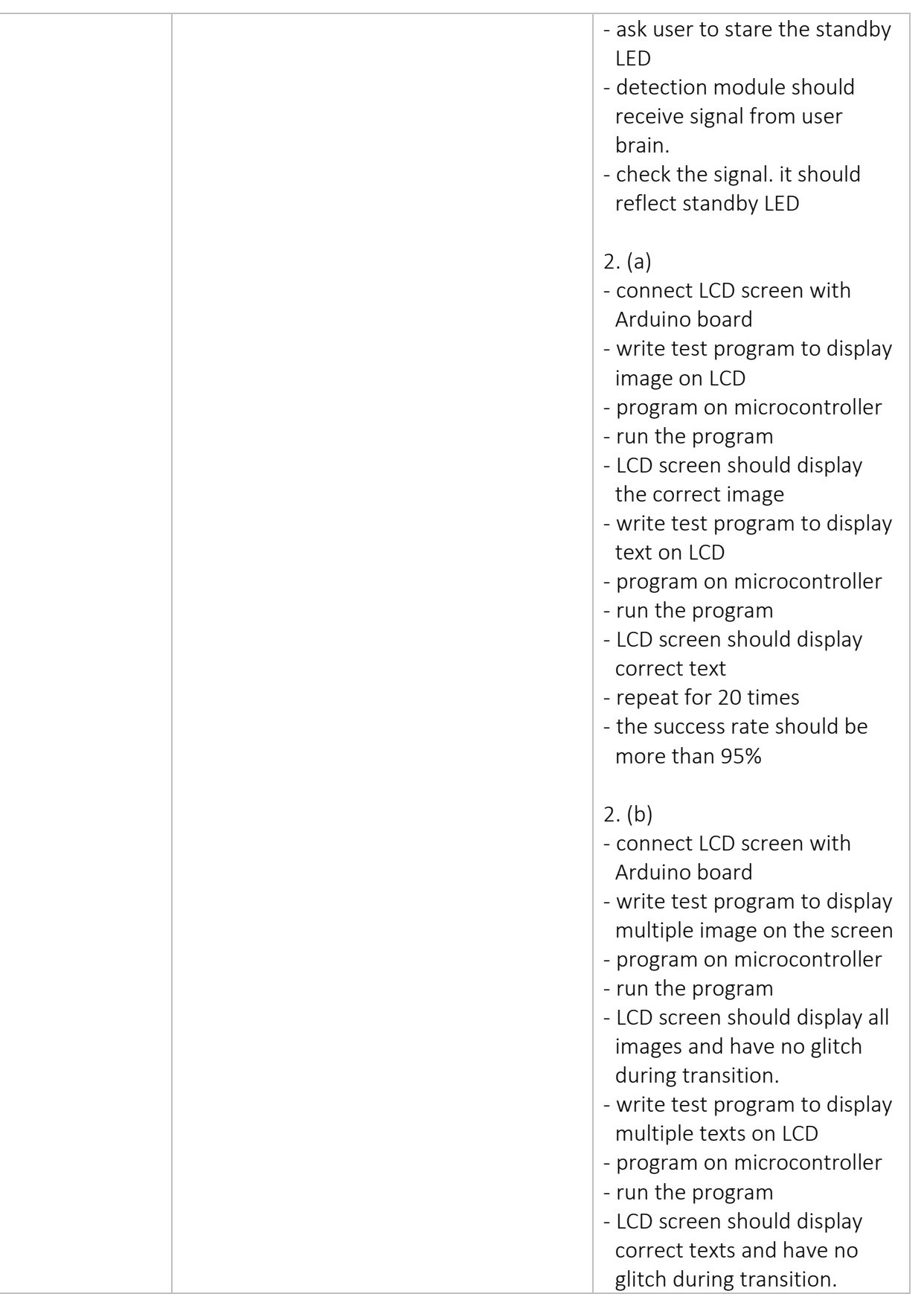

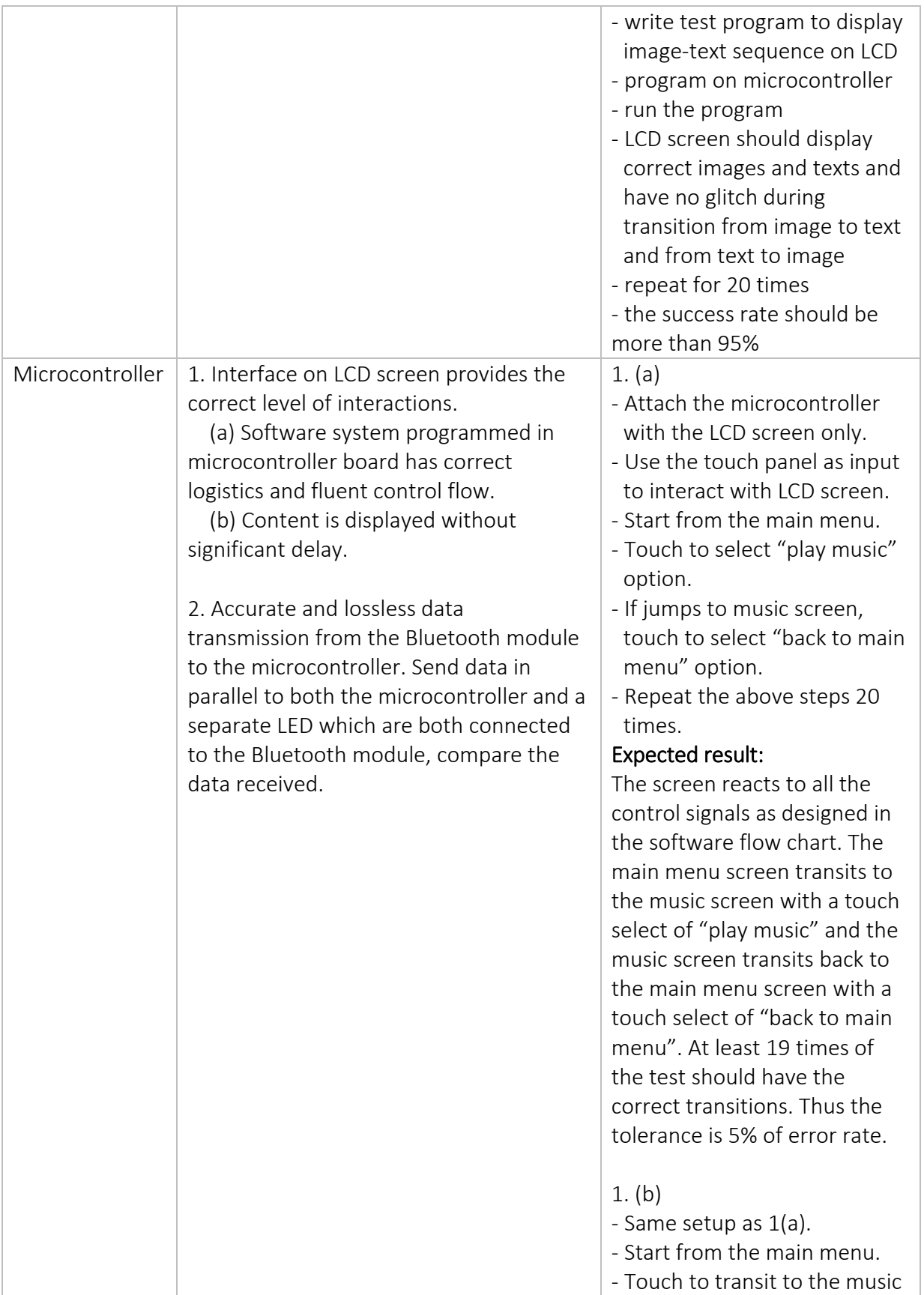

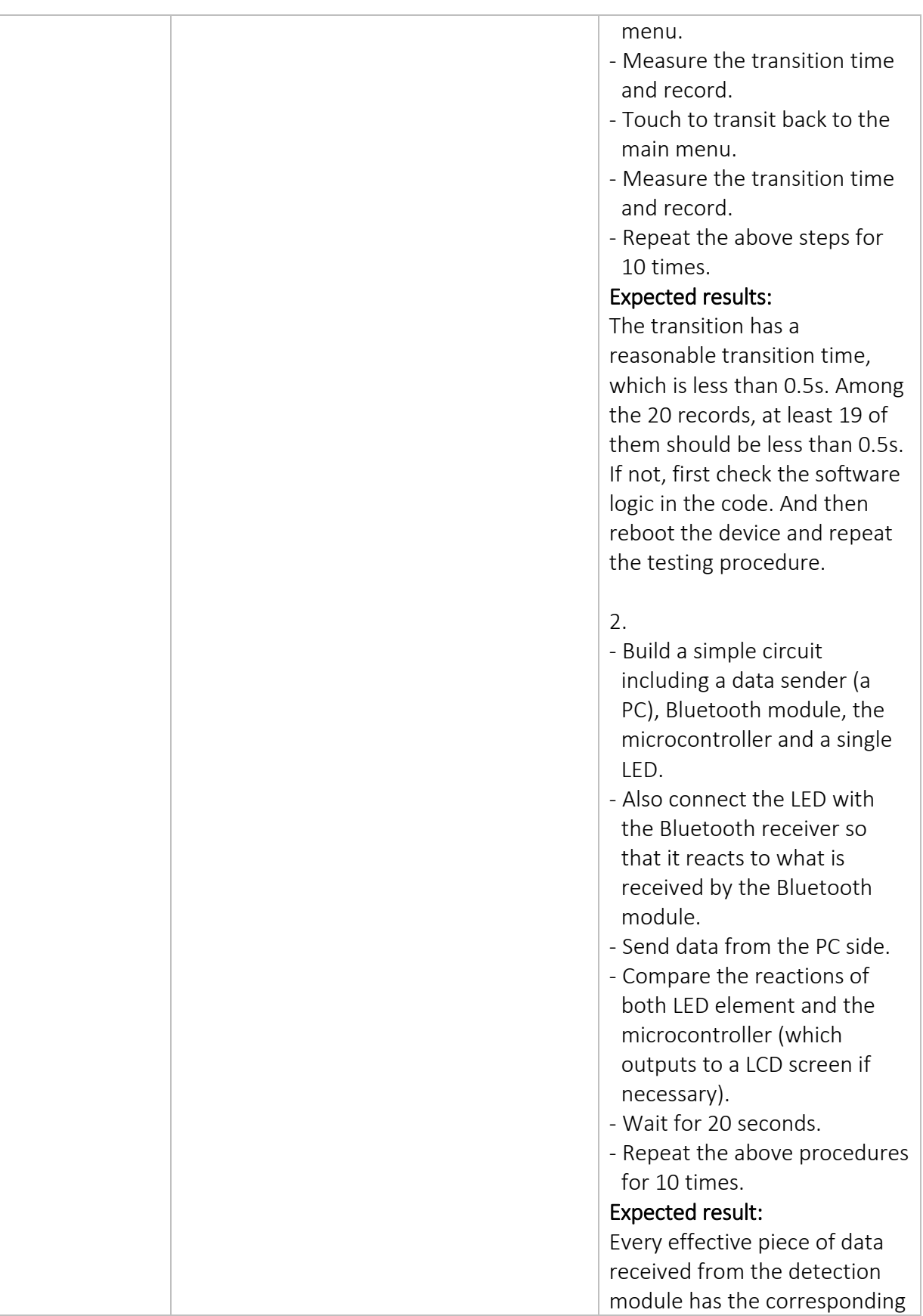

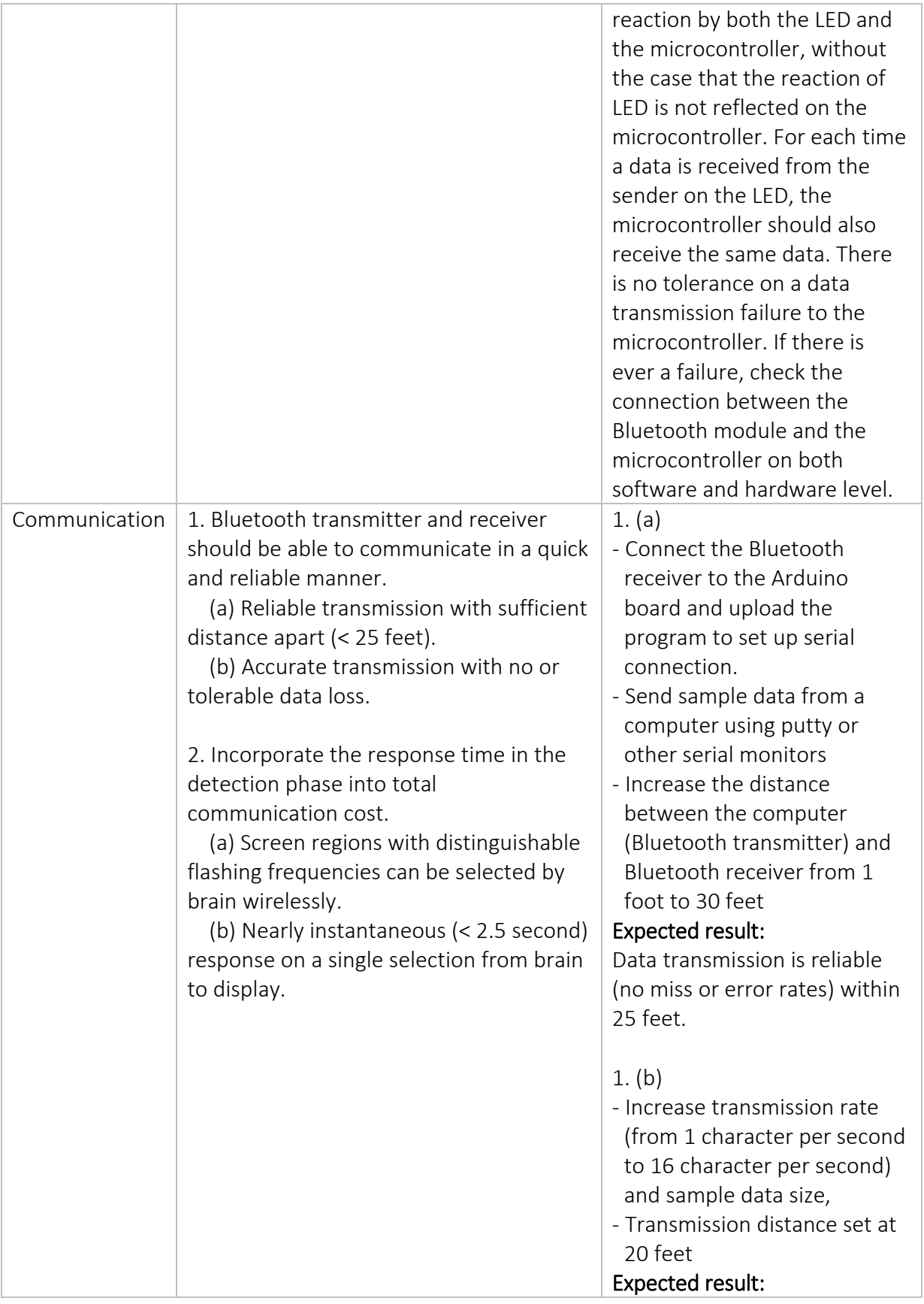

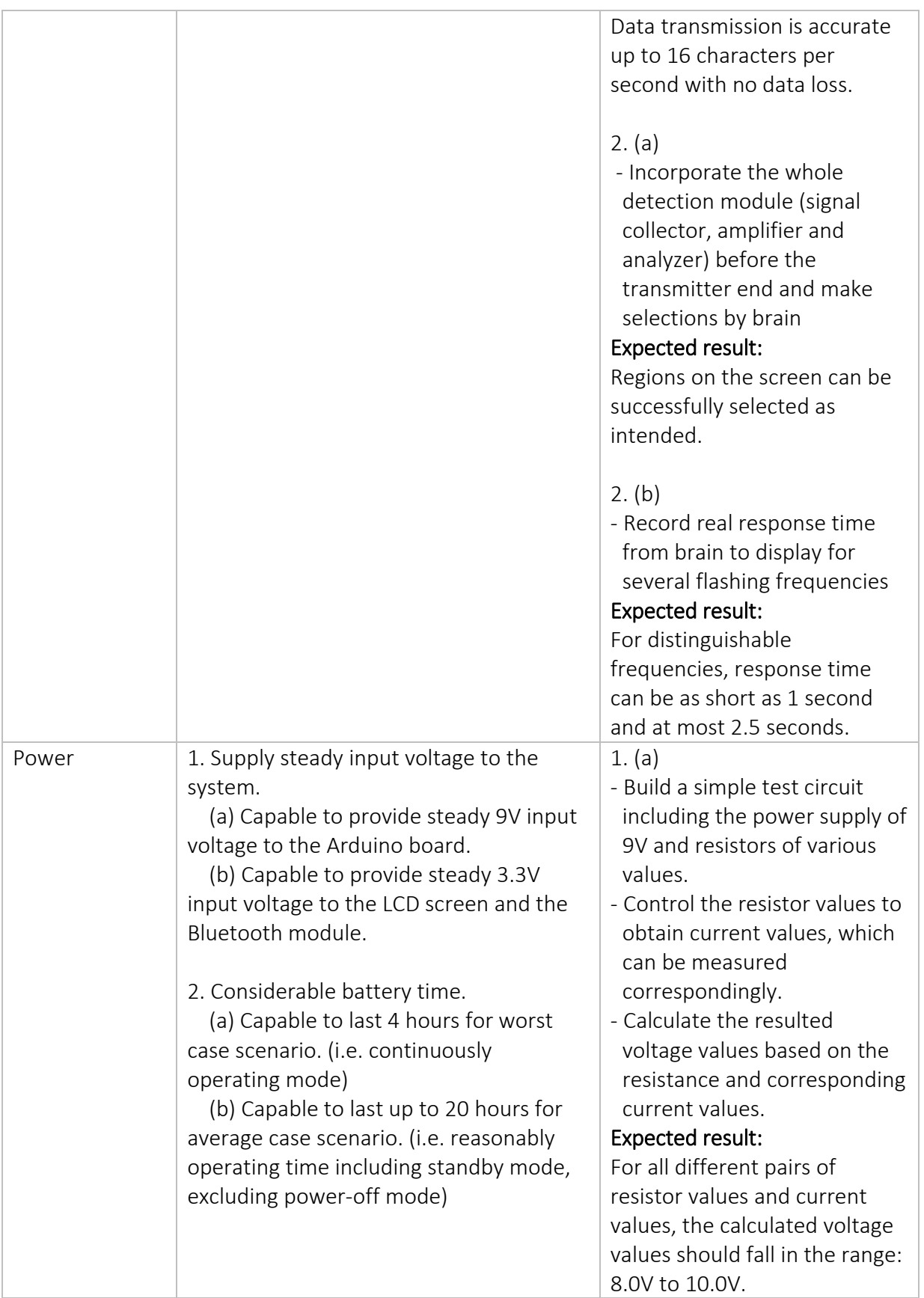

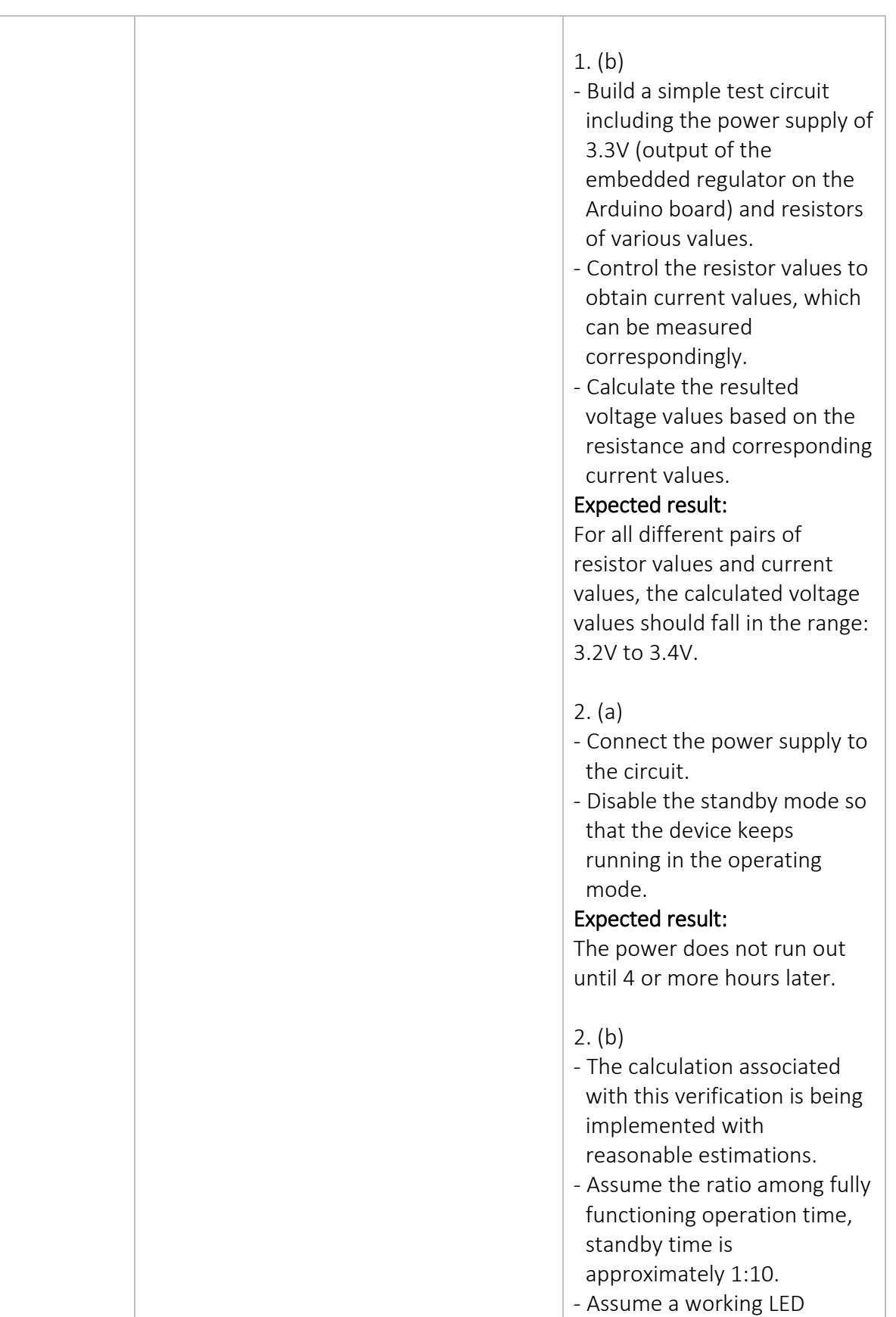

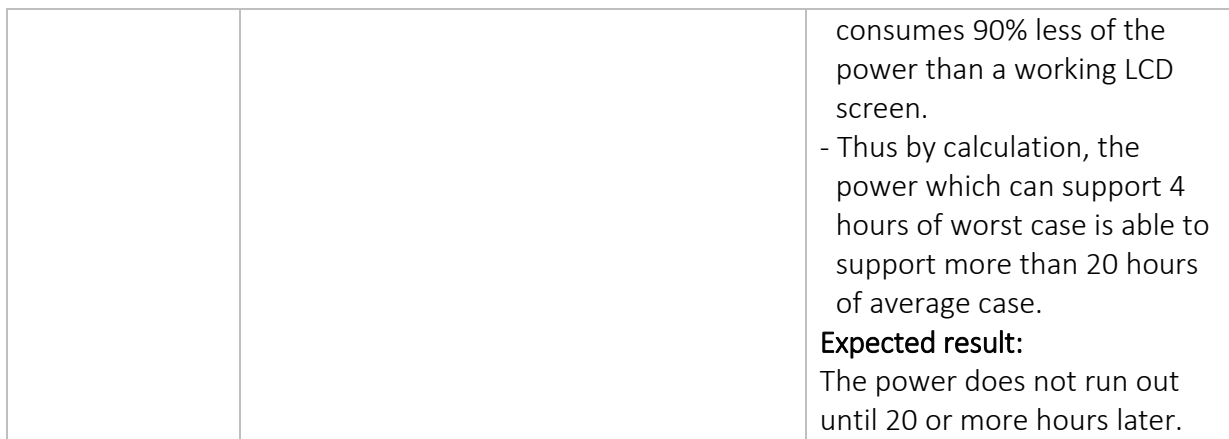

### 3.1 Tolerance Analysis

The most critical part in our design is the interaction between the brain and the display. The response time from brain signals to the display should be as fast as 0.5 second. However, due to detection errors and signal integrity issues, this response time might be longer than expected. We decide to set the tolerance level of response time to 2.5 seconds. Under different environmental conditions or human attention levels, we should always see a response of less than 2.5 seconds. This is achieved by setting largely distinguishable flashing frequencies.

### 3.2 Ethical Issues

As electrical engineers, we always regard IEEE code of Ethics as our professional guideline. In all the stages of this project, from initial design to final implementation, we will strictly comply with the IEEE code of Ethics and inspect ourselves regularly to make sure we don't violate any of the requirements. Following are the ethical issues that we encounter in the project.

### 1. To accept responsibility in making decisions consistent with the safety, health, and welfare of the public, and to disclose promptly factors that might endanger the public or the environment;

The purpose of our project is to give people an alternate way of interacting with machines, that is, by brain. It can make people's life more convenient, especially for the disables. The product uses flashing light source as stimulates, which may do harm to people's eyes. We are aware of that and will do various experiments on it until we get the proper flashing frequency and brightness. Also we will make it clearly in our instruction document.

### 3. To be honest and realistic in stating claims or estimates based on available data;

All the testing data will be recorded honestly and we will adjust our product based on it. If current implementation doesn't give us satisfying experimental data, we will improve it instead of hiding the problem and pretending nothing goes wrong.

### 5. To improve the understanding of technology; its appropriate application, and potential consequences;

Our project is based on the progress in EEG technology, which detects signals generated in human brains. We did a reasonable amount of research on it and understand how the technology works from a high level perspective. We have also seen its laboratory demonstration. In our project, we are focusing on applying the original lab application to our daily life, and exposing the potential value of the EEG technology to the world.

### 6. To maintain and improve our technical competence and to undertake technological tasks for others only if qualified by training or experience, or after full disclosure of pertinent limitations;

We are aware that our current experience and competence are only enough for building the prototype of our design. We will introduce the products to markets only after we gain more training and knowledge.

### 7. To seek, accept, and offer honest criticism of technical work, to acknowledge and correct errors, and to credit properly the contributions of others;

We are eager to ask for opinions about our product from both instructors and fellow students and we will credit the contributions of them. For advices which we think are valuable we will definitely take them. If other groups are seeking advice from our group, we will treat them with complete honesty.

### 9. To avoid injuring others, their property, reputation, or employment by false or malicious action;

We have taken the safety training online and have read through all the tutorials and we will strictly follow them all the time when we are in the lab.

### 10. To assist colleagues and co-workers in their professional development and to support them in following this code of ethics.

Everyone in our group values teamwork highly. Although each person has his own assignments for every week, we are willing to help any member who has difficulties in the project. Also we always remind each other of the importance of following the code of ethics.

### 3.3 Safety Issues

In order to make a valuable and trustworthy product, we need to be able to guarantee the consumer that this product will be safe enough for the consumer to own. When introducing the flashing LEDs around the main LCD display to be visually interacted by the users in order to generate the EEG signals along the scalp, the engineer has to keep in mind that the flashing frequencies of all the LEDs (both LED arrays and the single LED for standby usage) should have relatively higher frequencies than human's visual range, considering that even if the user cannot visually recognize or distinguish a high frequency, the EEG signal at the same frequency can still be generated along the surface of the brain. This will comply with the safety of the users so that they will not find the LED to be annoying and it also avoids the visual fatigue.

The battery used for this product contains battery acid. Thus it should be properly placed (preferably away from the device), so that even there is a battery acid leak, it will not cause damage of the rest parts of the device, or to the user who is interacting with the device.

In order to guarantee the safety of the engineer who is building the main circuit as well as the rest parts of the device, the engineer should keep in mind that the correct and appropriate components and parts should be used. For example, several 100µF capacitors are being used in the development. If a wrong capacitor is used or it is not connected in the correct way, there is the possibility of explosion for the part either during the experimentation or the producing process.

Besides, the device will also use proper grounding for safety of both engineers and users. It serves as the purpose of safety insurance since it will prevent shocks in case that the electrical insulation fails. In addition, in order to guarantee that this device is free of hazardous materials, all the parts and components used in this device are compliance with the Restriction of Hazardous Substances (RoHS) directive.

# 4.0 Cost and Schedule

# 4.1 Cost Analysis

### 4.1.1 Labor

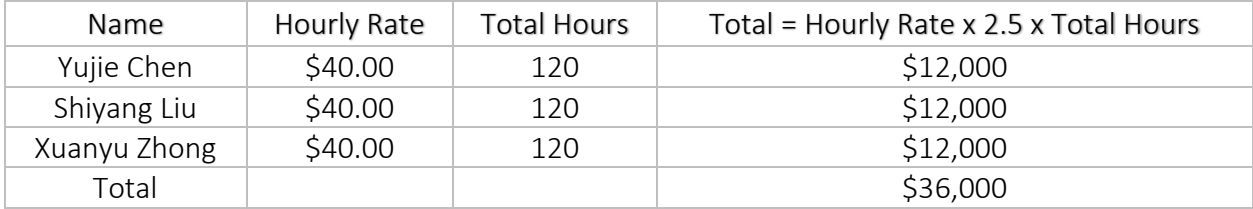

### 4.1.2 Parts

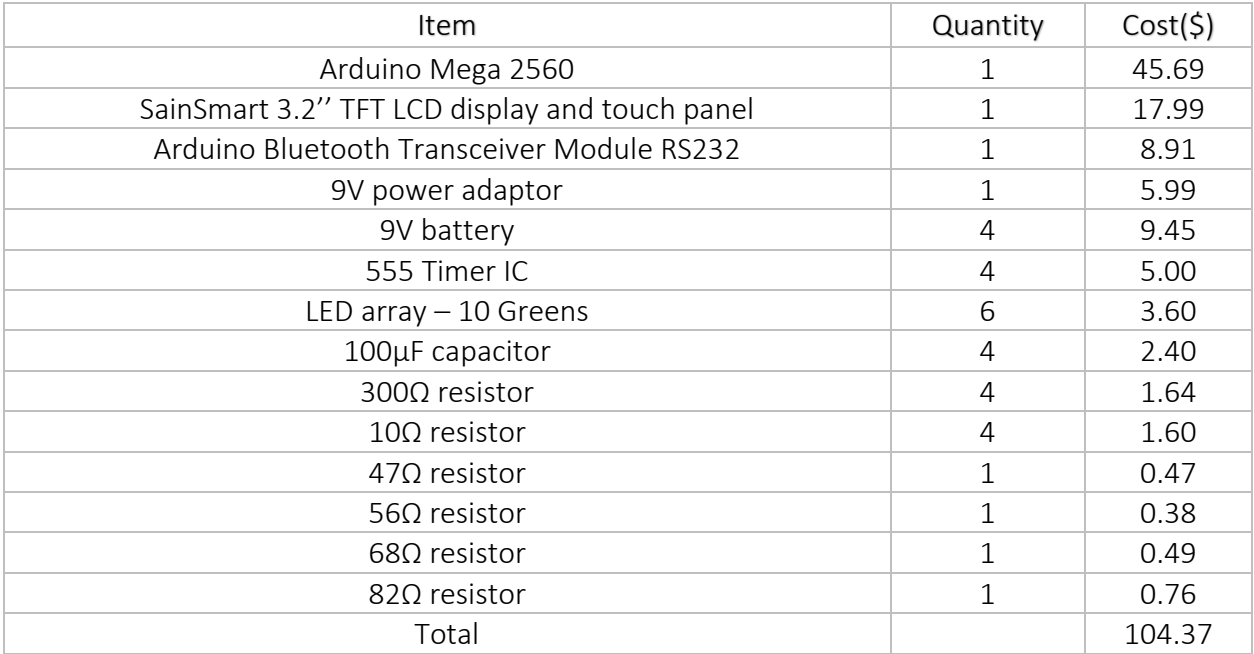

### 4.1.3 Grand Total

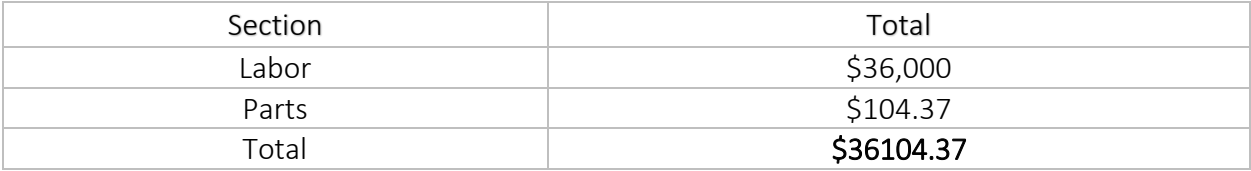

# 4.2 Schedule

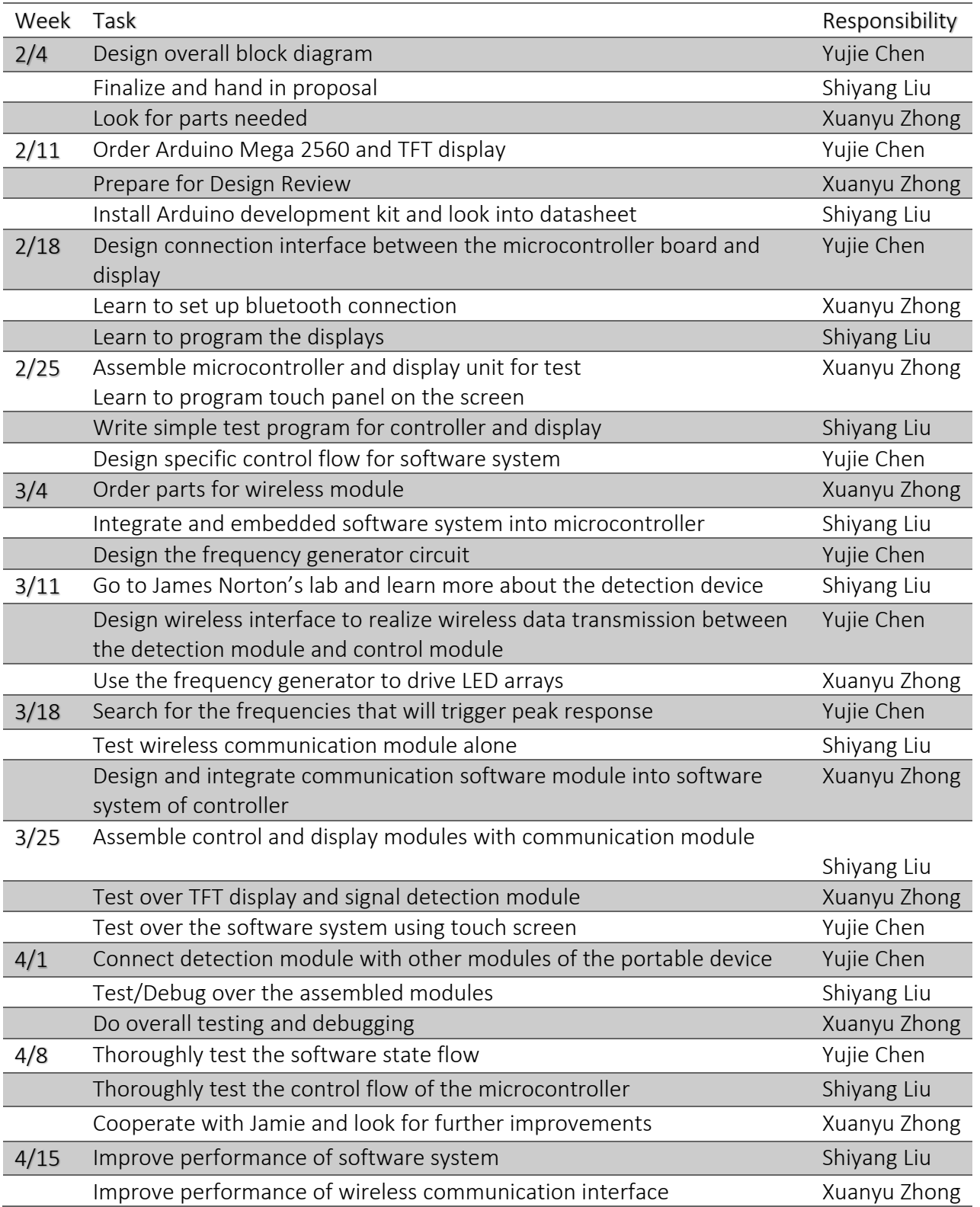

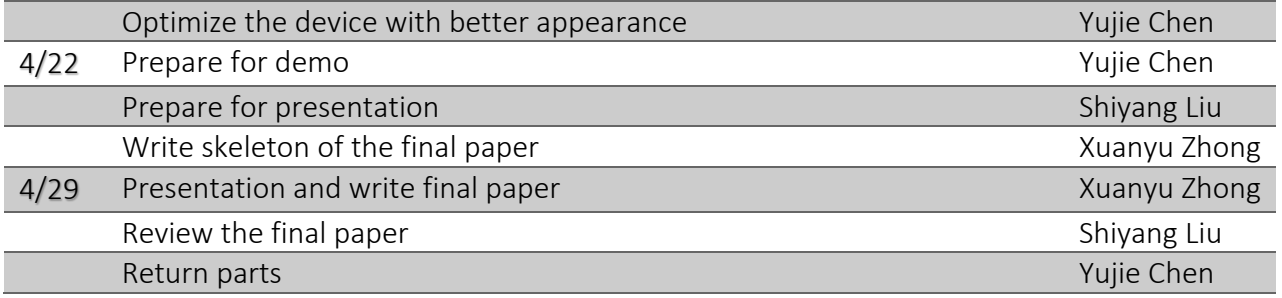

# 5.0 References

1. Documentation of SainSmart 3.2" TFT LCD Display+SainSmart TFT LCD Adjustable Shield For Arduino 2560 R3 1280 A082 Plug.

Retrieved from [http://www.sainsmart.com/zen/documents/20-011-918/ITDB02\\_Graph16.rar.](http://www.sainsmart.com/zen/documents/20-011-918/ITDB02_Graph16.rar)

2. Documentation of Arduino Mega 2560. Retrieved from [http://arduino.cc/en/Main/ArduinoBoardMega2560.](http://arduino.cc/en/Main/ArduinoBoardMega2560)

3. Library of UTFT. Retrieved from [http://www.henningkarlsen.com/electronics/library.php?id=51.](http://www.henningkarlsen.com/electronics/library.php?id=51)

4. Pin connection between TFT 3.2" LCD and Arduino Mega 2560. Retrieved from [http://www.urel.feec.vutbr.cz/MIA/2011/Matyas/dl/240374PQ.pdf.](http://www.urel.feec.vutbr.cz/MIA/2011/Matyas/dl/240374PQ.pdf)

5. 555 Timer IC documentation. Retrieved from [http://en.wikipedia.org/wiki/555\\_timer\\_IC.](http://en.wikipedia.org/wiki/555_timer_IC)

# 6.0 Appendix

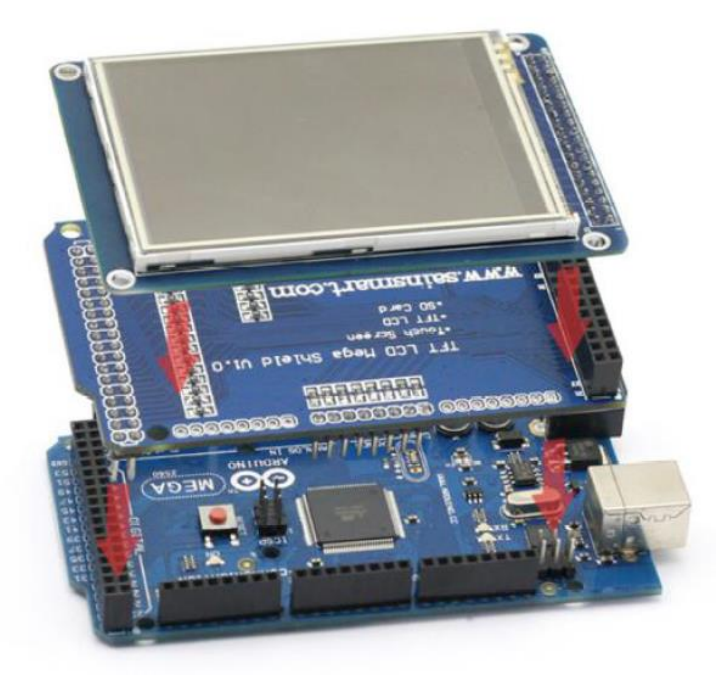

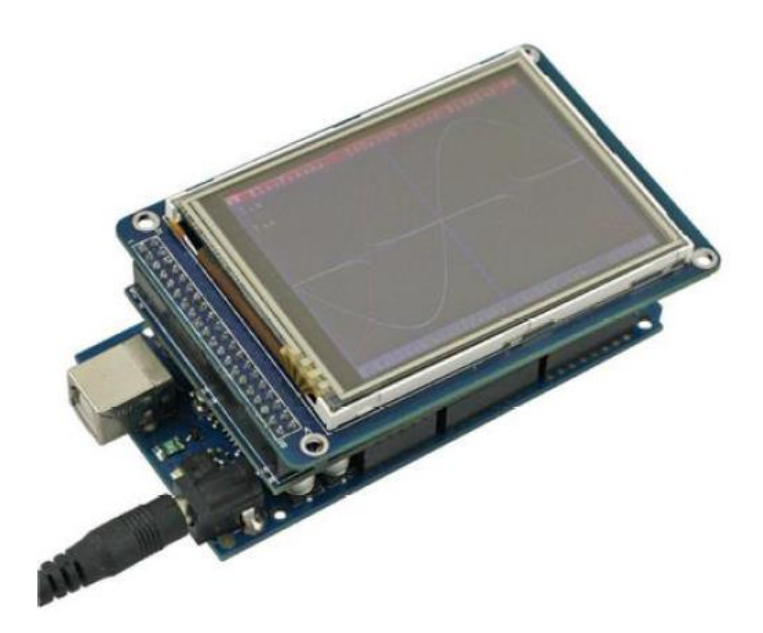

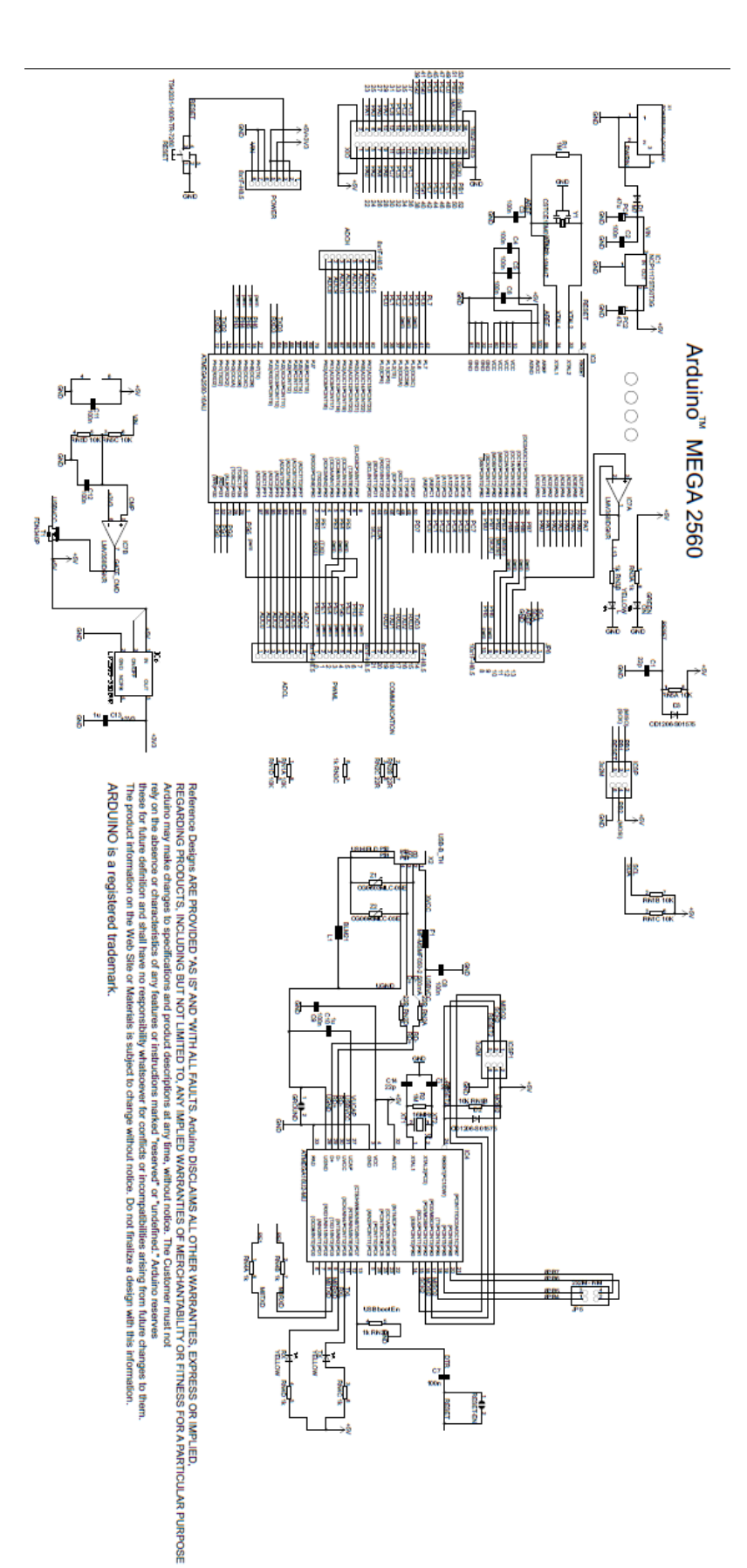